УЧИТЕЛЮ моему - Сергею Петровичу Митрофанову, искренне выражая безмерную благодарность за встречу с ним в моей жизни, посвящаю.

File: degree.pas

 $\{$ 

 $\mathbf{1}$ 

Compiler. Borland Pascal 7.0

Для того чтобы проверить, как ее ученики умеют считать, Задача. Мария Ивановна каждый год задает им на дом одну и ту же задачу - для заданного натурального А найти минимальное натуральное N такое, что N в степени N делится на A. От года к году меняется только число А. Во входном файле Input.txt содержится единственное число A  $(1 \leq A \leq 10^9)$ . В выходной файл Output.txt необходимо вывести

единственное число N.

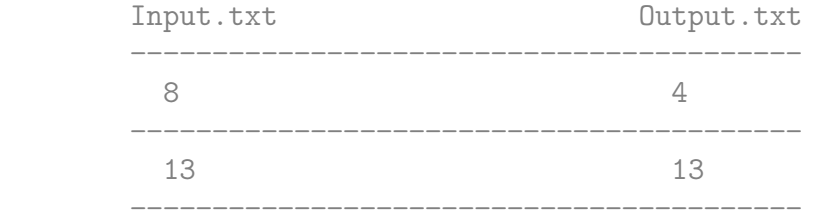

Решение. Калмыков Вадим (ProCrypt), г. Сургут, ЦНИТ "Северная Звезда", 23:21, 22.09.2008

```
Source : http://acm.dvpion.ru
```
29

 $\uparrow$ 

 $\{$ 

Разбор задачи \_\_\_\_\_\_\_\_\_\_\_\_\_

Согласно основной теореме арифметики, которая гласит, что любое натуральное A можно представить в виде произведения простых чисел, входящих в каноническое разложение А в разных степенях, имеем:

 $k1$   $k2$ kn  $A = p * p * ... * p$ , гдер - простое число  $1 \quad 2$  $n$  i

(простым называется число, которое не имеет делителей, кроме себя самого и единицы)

ki - степень, в которой р входит в разложение A.

N

Понятно, что если A | N (А делит N), то N = A \* q, q - какое-то целое число, следовательно, имеем  $N$   $k1$   $k2$ kn  $N = p * p * ... * p * q$ , это означает, что все простые числа,  $1$  $\overline{2}$  $\,$   $\,$   $\,$ входящие в разложение А с разными степенями также входят в разложение N<sup>^</sup>N. Для нахождения N мы поступим следующим образом: перемножим все простые числа из разложения А, но возьмем их все в первой степени. Таким образом, получим число, содержащее все простые множители А. Затем, чтобы наше число делилось на А, необходимо чтобы все сомножители встретились m раз, где m - самая большая степень среди входящих в разложение простых чисел, например, 24 = 2~3 \* 3, тройка входит в первой степени (один раз), двойка в третьей (три раза), следовательно m = 3 m После чего мы получим число d, которое будет делиться на A, где d - произведение всех простых множителей A, взятых в первой степени. Но при этом должно выполняться условие d = m, а если это не так? Тут может быть несколько вариантов: 1) d > m, в этом случае будет ответ d, так как d будет делиться на А (объясните почему). 2) d < m, в этом случае нам остается только увеличивать d, но как? Больше всего раз в разложении числа А встречается число u. Количество повторений и равно т. Нам необходимо найти такое число d \* x, что количество повторений в нем числа u будет больше или равно m. Но тут возникает вопрос, как мы найдем это число х? Ответ прост. Мы будем перебирать х от 2 до тех пор, пока не достигнем результа: каждый раз будем умножать d на х и смотреть, сколько раз встречается число и в нем. Пусть F = d \* x, количество повторений числа u равно у. Имеем число F, где в одном F и встречается у раз. Раз мы умножаем F на себя F раз, то количество повторений и  $\overline{\mathbb{R}}$ в числе F будет равно F \* у Таким образом будем перебирать х, чтобы выполнилось неравенство  $F * y \ge m$ . Рассмотрим на примере:

```
A = 32 = 2.5. SHAYMI d = 2. m = 5
Найдем F = d * x (начинаем перебирать от x = 2), тогда
       \mathbf{1}получаем F = 2 * 2 = 4, u = 2, y = 2Общее количество повторений и равно
y * F = 2 * 4 = 8 > m (m = 5)Следовательно, ответ: 4
```
 $\uparrow$ 

96 Program Degree;

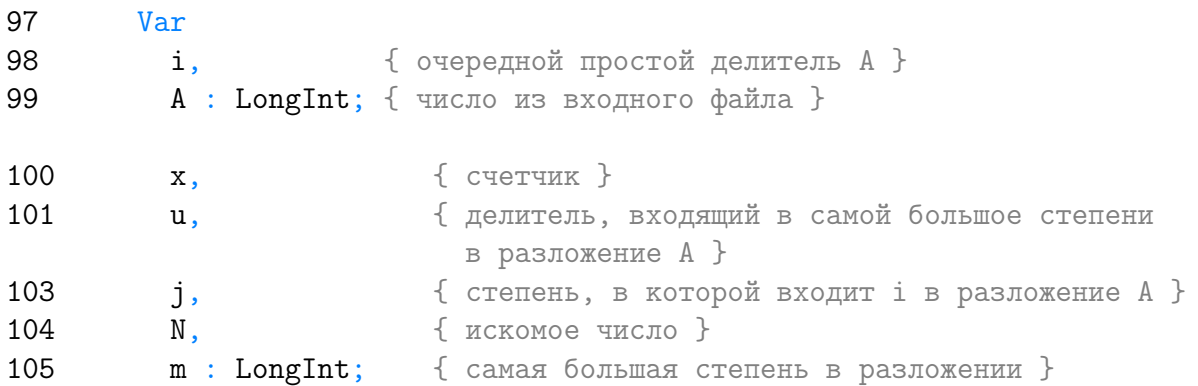

## 106

 $\{$ 

FDiv - First Diviser Функция возвращает первый делитель числа, больший единицы. Поиск делителей начинается от левой границы left

Как будем искать первый делитель? Метод перебора будет очень долгим, если число А будет простое, так как цикл выполнится А раз. Можно заметить, что при делении на самое маленькое простое число, то есть на 2 мы получим самый большой делитель А. Это означает, что все делители А меньше либо равны А / 2. Но при больших ограничениях А мы все равно не пройдем тесты. Необходимо искать другое решение.

Пусть  $A$  - составное число. Тогда  $A = p * q$ , где  $p -$  наименьший простой делитель A, то есть выполняется неравенство q >= p Мы имеем систему:

 $A = p * q,$  $q \geq p$ ;

Умножая почленно неравенство на первое равенство, получим:

 $A * q > = p^2 * q$ ; делим обе части на q

```
A \ge p^2, следовательно р <= Sqrt (A)
```
Это неравенство свидетельствует о том, что если число А не имеет

```
делителей меньших либо равных квадратному корню из A, то число
          А является простым.
          Поэтому будем искать до корня из А.
        \uparrow130
        Function FDiv (A, left : LongInt) : LongInt;
131
        var
                       { первый делитель }
132
          d.
          i : LongInt; { CHETHER }
133
134
        begin
135
          \left\{ \right.первым делителем любого числа является 1, но 1 не является ни
            простым числом, ни составным
          \uparrowd := 1; { инициализация }
139
          for i := \text{left to Trunc (Sqrt (A)) do}140
141
            if (A \mod i = 0)142then
143
                 begin
144
                   d := i; { нашли делитель }
145
                   Break; { выходим из цикла }
146
                 end;
147
          { если d \leq 1, то число A составное и d - первый делитель }
148
          if (d \diamond 1)149
            then
               FDiv := d150
151
            else { в противном случае число A -простое }
152
               FDiv := A;153
        end;
154
        \left\{ \right.Функция вычисляет в какой степени и входит в разложение числа N
          Описание этой функции значительно проще, чем предыдущей. Сколько
          раз удастся нацело разделить N на u, значит столько раз u
          встречается в разложении N.
        \uparrow160
        Function g (N, u : LongInt) : LongInt;
161
        var
          i : LongInt; { CHETHER }
162
163
        begin
          i := 0; \{ инициализация }
164
          while (N \mod u = 0)165
          d<sub>o</sub>166
```

```
167
            begin
168
              Inc (i);
              N := N div u;
169
170
            end;
171
          g := i;172
        end;
173
        Begin
174
          Assign (Input, 'input.txt');
175
          Assign (Output, 'output.txt');
176
          Reset (Input);
177
          Read (A);
          Close (Input);
178
179
          m := 0;180
          N := 1; { инициализация }
181
          { первый делитель А ищем от первого простого числа }
          i := FDiv(A, 2);182
183
184
          u := 2; { первое простое число }
185
          while (A > 1)186
          d<sub>o</sub>187
          begin
188
            \{делитель обязательно будет найден, в крайнем случае само
              число A
            \uparrow192
            N := N * i; { умножаем N на очередной простой делитель A }
193
            { избавляемся от сомножителя і }
            i := 0; \{ инициализация }
194
            while (A \mod i = 0)195
196
            d<sub>o</sub>197
              begin
198
                Inc (j);
                A := A \div i;199
200
              end;
201
            if (j > m)202
              then
203
                begin
                   m := j; { в этом случае ј максимальная степень }
204
205
                  u := i; { непосредственно сам делитель }
206
                end;
207
            \{Теперь нужно искать новое просто число. После того, как
```

```
найдено было простое число i, то следующее будет обязательно
              больше его, поэтому гораздо эффективнее будет искать делители
              большие і. Так как число і - простое, то оно нечетное. Значит
              і + 1 будет обязательно четным числом, следовательно, нам
              нужно следующее за і нечетное число, то есть і + 2
            \}i := FDiv (A, i + 2);215
216
          end;
217
          { берем x = 1 для более простого решения с технической стороны }
218
          x := 1;
219
220
          while (g (N * x, u) * N * x < m)221
          d<sub>o</sub>222
            Inc (x);
223
          N := N * x; { искомое решение }
224
          ReWrite (Output);
225
         Write (N);
226
          Close (Output);
227
        End.
228
        \left\{ \right.За все время, которое автор занимается программированием, ему еще
          не встречалась задача столь интересная и занимательная, именно
          поэтому он считает данную работу лучшей из когда-либо им
          сделанных.
          Калмыков В. В.
          26 сентября 2008 года
        \uparrow
```
Listing данной задачи опубликован в сети Internet по адресу http://www.Best-Listing.ru/color-10-task-644.html

Sergey Mitrofanov, 09.09.14, 17:15 E-mail: infostar  $@$  mail.ru  $\overline{C}$  http://www.Best-Listing.ru/, 2006-2014